## **XGI-8** 氣麻使用方式

- 1. 確認活性碳濾瓶的重量是否正常 (當濾瓶重量比初始值大於50公克即需更換濾瓶)
- 2. 確認Isoflurane的量,液面需維持在兩條白線中間 若不足則需由圖示處添加Isoflurane
- 3. 打開氧氣鋼瓶調整氣壓至 4 kg/cm2 4. 打開氣麻機總開關確認氣壓大於 6LPM 5. 打開氧氣供應開關
- 6. 將Isoflurane蒸汽機旋至2.5%
- 7. 依使用需求打開Chamber或IVIS Flow的開關 Chamber麻醉的量一開始可以調整至1.5 LPM 若一次需要麻醉多隻老鼠可以調整至4 LPM IVIS Flow麻醉的氣壓以最少量為適 一開始可以調整至1.5 LPM再往下調整
- 8. 關機
	- 1.先關閉Isoflurane蒸汽機及氧氣鋼瓶
	- 2.打開Chamber及Chamber開關
	- 3.等到Chamber氣壓降到零後關閉所有開關

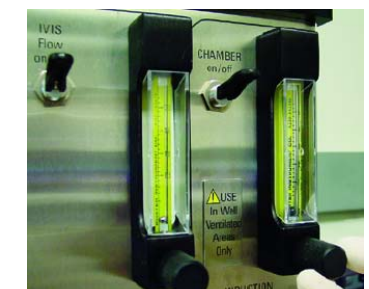

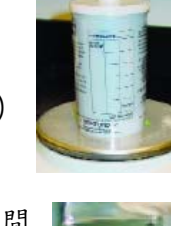

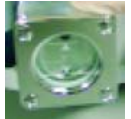

ON

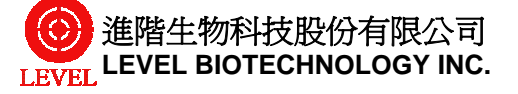

**OXYGEN**